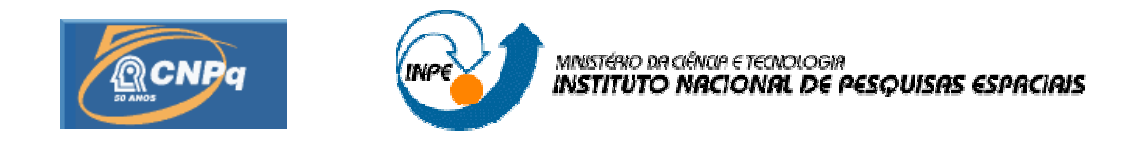

## **IMPLEMENTAÇÃO DE PROGRAMA PARA MANOBRAS ORBITAIS VIA PROPULSORES DE BAIXO EMPUXO**

# RELATÓRIO FINAL DE PROJETO DE INICIAÇÃO CIENTÍFICA (PIBIC/CNPq/INPE)

Paolo Gennaro de Toledo Piza Rampazzo (UNESP, Bolsista PIBIC/CNPq)

: Toledo Piza Rampazzo (UNESP, Bol<br>E-mail: <u>paolorampazzo@gmail.com</u>

Dr. Antonio Fernando Bertachini de Almeida Prado (DMC/INPE, Orientador)

E-mail: prado@dem.inpe.br

COLABORADOR

Dr. Othon Cabo Winter (DINÂMICA ORBITAL E PLANETOLOGIA/UNESP)

Julho de 2002

#### **RESUMO**

Este estudo tem por objetivo o entendimento de conceitos básicos de mecânica celeste relacionado ao problema de dois corpos e a introdução aos conceitos iniciais de manobras orbitais e otimização. Inicialmente, são estudados alguns casos simples do problema de dois corpos com a inclusão de um tipo de perturbação, o achatamento terrestre. É estudado também, brevemente, o efeito que um terceiro corpo causa na órbita do corpo de menor massa. Com isso, um programa baseado nos estudos de Kluever e Oleson (1997) que visa a otimização de manobras orbitais de baixo empuxo é criado. O critério de otimização é feito baseando-se na variação máxima ponderada dos seguintes elementos orbitais: excentricidade, semi-eixo maior e inclinação de órbita. O programa ainda não funciona corretamente e espera-se a continuação deste estudo com sua solução nos próximos meses.

# **SUMÁRIO**

## **CAPÍTULO 1 – INTRODUÇÃO**

### **CAPÍTULO 2 – CONCEITOS BÁSICOS**

2.1 Problema restrito de dois corpos 2.2 Achatamento terrestre

#### **CAPÍTULO 3 – MANOBRAS ORBITAIS**  3.1 Manobra Hohmann

**CAPÍTULO 4 – OTIMIZAÇÃO DE MANOBRAS COM EMPUXO FINITO**  4.1 Método de Kluever e Oleson

**CAPÍTULO 5 – RESULTADOS** 

**CAPÍTULO 6 – CONCLUSÕES E TRABALHOS FUTUROS** 

### **REFERÊNCIAS BIBLIOGRÁFICAS**

APÊNDICE A - PROGRAMAS EM FORTRAN REALIZADOS PARA A OBTENÇÃO DOS RESULTADOS REFERENTES AO MÉTODO DE KLUEVER E OLESON

### **CAPÍTULO 1**

### **Introdução**

O estudo de manobras orbitais vem crescendo cada vez mais devido às necessidades tecnológicas atuais que têm se estendido muito na área aerospacial. Além disso, pode-se dizer que sempre que é feito um estudo de qual o tipo de manobra que deve ser realizado por um veiculo espacial, visa-se uma economia de tempo e de combustível.

Uma manobra que vise uma economia de combustível é logicamente óbvia, tanto por questões financeiras como também por questões práticas. Um maior consumo de combustível implica em um peso maior do veículo, e com isso, a potência útil necessária para uma determinada manobra pode ser maior e dependendo do caso, se uma análise mais profunda não é realizada, a manobra pode se tornar inviável.

Não menos importante é a economia de tempo. Muitas vezes a manobra deve ser realizada no menor tempo possível devido a situação diversas, como por exemplo a manutenção de um satélite que deve ser imediatamente reestabelecido.

Por esses e outros motivos, além do estudo da dinâmica do movimento do veículo espacial que passa por uma manobra, deve ser feito também um estudo anterior visando uma possível manobra que consiga ao mesmo tempo atender ao seu objetivo com certo nível de otimização.

Neste estudo, foram inicialmente introduzidos os conceitos mais básicos do problema restrito de dois corpos. A partir desses conceitos foi possível criar algorítmos com diferentes condições inicias que ilustrasse situações idealizadas e algumas situações reais em primeira aproximação.

A partir deste ponto, foi incluída no problema a perturbação que um terceiro corpo causava na órbita do corpo de massa menor, já que era assumido que o corpo de massa maior não era perturbado pelo de massa menor. Alguns resultados foram selecionados e colocados neste trabalho.

Uma breve iniciação ao estudo do problema restrito de três corpos foi analisada no referencial girante da órbita dos dois corpos principais, cujas órbitas eram consideradas circulares em torno do centro de massa em comum. Não foram colocados neste trabalho resultaodos referentes a este estudo.

De início ao estudo de manobras orbitais, foi estudada uma das manobras mais comuns de empuxo infinito, conhecida como manobra Hohmann. É feita aqui uma derivação das equações de movimento quando é realizado este tipo de manobra e alguns resultados numéricos mostrados graficamente.

Sabe-se, entretanto, que a condição de empuxo infinito é uma situação idealizada que na prática não ocorre. No entanto, a consideração de empuxo infinito em alguns casos pode trazer aproximações com boa ordem de grandeza, em casos em que se tem grandes valores de empuxo. Além disso, considerando primeiramente a dinâmica de empuxos infinitos, fica mais fácil o entendimento posterior dos empuxos finitos.

Neste trabalho buscou-se um critério de otimização baseado nos estudos de Kluever e Oleson (1997), que visam uma manobra ótima segundo determinados valores das variações dos elementos orbitais excentricidade, semi eixo maior e inclinação do plano da órbita. Este método tem como critério um tempo mínimo de manobra.

Não foi possível a obtenção de resultados referentes a este estudo, pois o programa desenvolvido não possui ainda uma convergência adequada e passa por fase de testes. O objetivo deste trabalho é, portanto, descrever o problema e como é feita a análise de transferência com tempo mínimo sem ainda conter resultados referentes a este problema. Espera-se que dentro dos próximos meses o problema de convergência possa ser superado e com isso que o estudo siga a frente.

### **CAPÍTULO 2**

#### **Conceitos Básicos**

#### 2.1 - Problema restrito de dois corpos

Sabe-se que dois objetos se atram mutuamente segundo uma lei, a lei da gravitação universal, que impõe que a atração que um exerce sobre o outro depende do inverso da distância entre os corpos quadraticamente, além do produto de suas massas.

Embora a força que ambos sofrem seja a mesma, geralmente é considerado que um dos corpos fica estacionário (o de maior massa) e o outro tem uma órbita ao redor deste. Essa consideração é valida à medida que a diferença das massas seja cada vez maior, pois assim a aceleração de um deles pode ser considerada praticamente nula. Pode ser mostrado que a órbita resultante deste tipo de força, que varia inversamente com o quadrado da distância, é uma secção cônica e se a órbita for periódica, esta cônica é uma elipse (considerando que ambos os corpos são esféricos).

#### 2.2 - Achatamento terrestre

A consideração de órbita puramente elíptica é apenas teórica, já que se sabe que um corpo nunca está sujeito à atração gravitacional de apenas outro corpo e que, além disso, existem outros tipos de perturbações que fazem com que a órbita não seja uma elipse perfeita.

Uma dessas perturbações é o fato de os corpos celestiais nunca apresentarem uma perfeita esfericidade. Pelo contrário, muitos deles apresentam formas totalmente irregulares e que não se assemelham nem um pouco com algo redondo. Devido a esta distribuição de massa irregular, a atração gravitacional existente é devida a cada uma das massas infinitesimais que compõe o corpo, e a resultante dessas pequenas forças provocadas por essas massas logicamente não causa o mesmo efeito que um corpo com massa igualmente distribuida causa. Desta forma, seguindo os passos de Roy (1988), obtemos uma forma geral para o potencial gravitacional devido a um corpo de forma arbitrária:

$$
U = \frac{GM}{r} [1 - \sum_{n=2}^{\infty} J_n(\frac{R}{r})^n P_n(\text{sen}\phi)]
$$

onde Pn representa o Polinômio de Legendre, R é o raio do corpo maior, e o ângulo é tomado da seguinte transformação de coordenadas:

$$
x = r \cos \lambda \cos \phi
$$
  

$$
y = r \sin \lambda \cos \phi
$$
  

$$
x = r \sin \phi
$$

Com isso, os valores das componentes da aceleração do corpo de menor massa podem ser obtidas, considerando movimento no plano:

$$
a_{x} = \frac{-GM}{r^{3}} \left[ 1 - J_{2} \frac{R^{2}}{r^{2}} \left( \frac{3z^{2}}{2r^{2}} - \frac{1}{2} \right) - J_{4} \frac{R^{4}}{r^{4}} \left( \frac{35z^{4}}{8r^{4}} - \frac{15z^{2}}{4r^{2}} + \frac{3}{8} \right) - J_{6} \frac{R^{6}}{r^{6}} \left( \frac{231z^{6}}{16r^{6}} - \frac{315z^{4}}{16r^{4}} + \frac{105z^{2}}{16r^{2}} - \frac{5}{16} \right) \right] x
$$
  
+
$$
\frac{GM}{r} \left[ 2J_{2} \frac{R^{2}}{r^{4}} \left( \frac{3z^{2}}{2r^{2}} - \frac{1}{2} \right) x + 3J_{2} \frac{R^{2}}{r^{6}} z^{2} x + 4J_{4} \frac{R^{4}}{r^{6}} \left( \frac{35z^{4}}{8r^{4}} - \frac{15z^{2}}{4r^{2}} + \frac{3}{8} \right) x - J_{4} \frac{R^{4}}{r^{4}} \left( -\frac{35z^{4}}{2r^{6}} + \frac{15z^{2}}{2r^{4}} \right) x \right]
$$
  
+
$$
6J_{6} \frac{R^{6}}{r^{8}} \left( \frac{231z^{6}}{16r^{6}} - \frac{315z^{4}}{16r^{4}} + \frac{105z^{2}}{16r^{2}} - \frac{5}{16} \right) x - J_{6} \frac{R^{6}}{r^{6}} \left( -\frac{693z^{6}}{8r^{8}} + \frac{315z^{4}}{4r^{6}} - \frac{105z^{2}}{8r^{4}} \right) x
$$

$$
a_{Y} = \frac{-GM}{r^{3}} \left[ 1 - J_{2} \frac{R^{2}}{r^{2}} \left( \frac{3z^{2}}{2r^{2}} - \frac{1}{2} \right) - J_{4} \frac{R^{4}}{r^{4}} \left( \frac{35z^{4}}{8r^{4}} - \frac{15z^{2}}{4r^{2}} + \frac{3}{8} \right) - J_{6} \frac{R^{6}}{r^{6}} \left( \frac{231z^{6}}{16r^{6}} - \frac{315z^{4}}{16r^{4}} + \frac{105z^{2}}{16r^{2}} - \frac{5}{16} \right) \right] y
$$
  
+
$$
\frac{GM}{r} \left[ 2J_{2} \frac{R^{2}}{r^{4}} \left( \frac{3z^{2}}{2r^{2}} - \frac{1}{2} \right) y + 3J_{2} \frac{R^{2}}{r^{6}} z^{2} y + 4J_{4} \frac{R^{4}}{r^{6}} \left( \frac{35z^{4}}{8r^{4}} - \frac{15z^{2}}{4r^{2}} + \frac{3}{8} \right) y - J_{4} \frac{R^{4}}{r^{4}} \left( -\frac{35z^{4}}{2r^{6}} + \frac{15z^{2}}{2r^{4}} \right) y \right]
$$
  
+
$$
6J_{6} \frac{R^{6}}{r^{8}} \left( \frac{231z^{6}}{16r^{6}} - \frac{315z^{4}}{16r^{4}} + \frac{105z^{2}}{16r^{2}} - \frac{5}{16} \right) y - J_{6} \frac{R^{6}}{r^{6}} \left( -\frac{693z^{6}}{8r^{8}} + \frac{315z^{4}}{4r^{6}} - \frac{105z^{2}}{8r^{4}} \right) y
$$

$$
a_z=0.
$$

# **CAPÍTULO 3**

### **Manobras Orbitais**

#### 3.1 - Manobra Hohmann

A manobra Hohmann pode ser realizada com a aplicação de dois impulsos instantâneos (empuxo infinito). A figura abaixo ilustra a transferência Hohmann entre duas órbitas circulares. O primeiro impulso coloca o veículo numa órbita elíptica até que seja atingido um ponto no qual deve ser aplicado outro impulso para colocar o veículo em sua nova órbita circular.

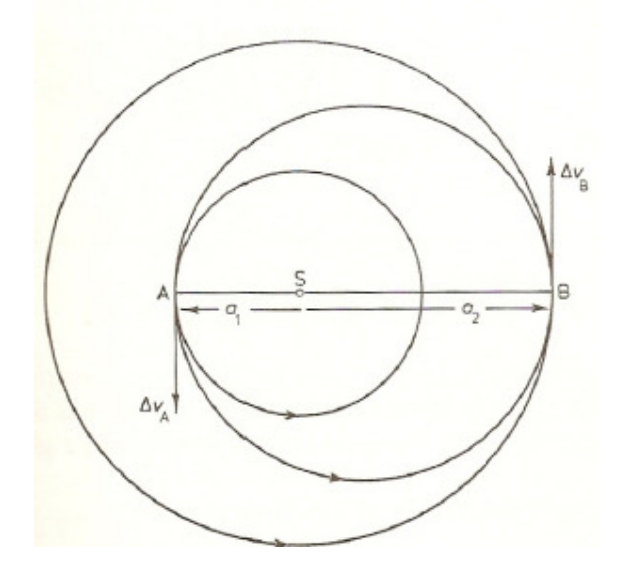

Inicialmente a energia do corpo vale:

$$
E_1 = \frac{v_1^2}{2} - \frac{\mu}{a_1}
$$

$$
\mu = GM
$$

No entanto, como a força gravitacional que é a resultante do movimento circular, a velocidade pode ser calculada:

$$
v_1 = \sqrt{\frac{GM}{a_1}}
$$

Da mesma forma, seja a órbita 2 a órbita para a qual o veículo será transferido:

$$
E_2 = \frac{v_2^2}{2} - \frac{\mu}{a_2}
$$

$$
v_2 = \sqrt{\frac{GM}{a_2}}
$$

Eliminando a velocidade em ambos os estágios:

$$
E_1 = -\frac{1}{2} \frac{\mu}{a_1}
$$
  
e  $E_2 = -\frac{1}{2} \frac{\mu}{a_2}$ 

E a energia total para a transferência vale:

$$
\Delta E\!=\!E_2\!-\!E_1\!=\!\frac{\mu\!\left(\frac{1}{a_1}\!-\!\frac{1}{a_2}\right)}{}
$$

Agora devemos fazer as mesmas considerações para a órbita de transferência. Se o impulso aplicado for instantâneo, a órbita de transferência será a metade de uma elipse e serão necessários dois impulsos, um para colocar o veículo nesta órbita elíptica e o outro para colocá-lo desta para a outra órbita circular. Assumimos aqui que os impulsos serão tangentes a trajetória, de forma a minimizar o consumo de combustível. Dessa forma, a energia da órbita elíptica é dada por:

$$
E_{\text{transf}} = \frac{v^2}{2} - \frac{\mu}{r}
$$

Para uma órbita elíptica:

$$
v^{2} = \mu \left(\frac{2}{r} - \frac{1}{a}\right)
$$

$$
E_{\text{transf}} = -\frac{\mu}{2a_{\text{transf}}}
$$

Pela figura ilustrada acima, pode-se concluir que:

$$
a_{\text{transf}} = \frac{1}{2} (a_1 + a_2)
$$

obtendo assim:

$$
E_{\text{transf}} = -\frac{\mu}{a_1 + a_2}
$$

Com isso, temos o valor do primeiro acréscimo de energia:

$$
\Delta E_a = E_{transf} - E_1 = -\frac{\mu}{2a_1} \left( \frac{a_1 - a_2}{a_1 + a_2} \right)
$$

e o segundo igual a:

$$
\Delta E_b = E_2 - E_{transf} = -\frac{\mu}{2a_2} \left( \frac{a_1 - a_2}{a_1 + a_2} \right)
$$

Como estas energias serão acrescidas em forma de energia cinética, pode-se determinar o impulso necessário:

$$
\Delta E_a = \frac{1}{2} (v_a + \Delta v_a)^2 - \frac{1}{2} v_a^2
$$
  

$$
\Delta E_b = \frac{1}{2} v_b^2 - \frac{1}{2} (v_b - \Delta v_b)^2
$$
  

$$
\Delta v_a = \sqrt{\frac{\mu}{a_1}} \left( \sqrt{\frac{2a_2/a_1}{1 + a_2/a_1}} - 1 \right)
$$
  

$$
\Delta v_b = \sqrt{\frac{\mu}{a_2}} \left( 1 - \sqrt{\frac{2}{1 + a_2/a_1}} \right)
$$

Por fim, pode-se computar o tempo da manobra, que é equivalente a metade do tempo da órbita elíptica:

$$
t_{transf} = \pi \sqrt{\frac{a_{transf}}{\mu}}^3
$$

### **CAPÍTULO 4**

### **Método de Kluever e Oleson**

O estudo das manobras de baixo empuxo segundo este método se baseia em uma transferencia orbital quase ótima de tempo mínimo utilizando propulsor solar elétrico. Dentre os casos práticos que podem ser programados utilizando este metódo esta a transferencia de um veículo espacial de uma órbita de baixa altitude para uma órbita geossíncrona. Embora se deseje obter tempo mínimo de manobra, manobras utilizando este tipo de propulsor geralmente levam meses, e dependendo do caso até mesmo anos para serem completadas.

É utilizada uma técnica de otimização direta no cálculo da manobra, com variações na direção de aplicacao de empuxo. Os resultados já obtidos com este método apresentam grande compatibilidade com os resultados obtidos através de estudos utilizando cálculo variacional.

As equações de movimento são descritas em termos dos elementos equinociais não singulares em lugar dos elementos orbitais clássicos, evitando assim singularidades que surgem para órbitas circulares (excentricidade nula) ou órbitas planas (inclinação de órbita nula ou com 180° de defasagem).

Para isso, são mostradas abaixo as relações entre os elementos clássicos e os elementos não singulares

> $h = e$ sen $(\omega + \Omega)$  $k = e cos(\omega + \Omega)$  $p = \tan\left(\frac{i}{2}\right)$ sen $\Omega$  $q = \tan\left(\frac{i}{2}\right) \cos\Omega$  $F = \Omega + \omega + E$

onde a nomemclatura para os elementos clássicos continua podendo ser aplicada: a é o semi-eixo maior, e é a excentricidade, i é a inclinação, Ω é a longitude do nodo ascendente, ω é o argumento do perigeu, E é a anomalia excêntrica e F é a longitude excêntrica.

As equações de movimento para um veículo espacial sujeito a atração gravitacional e a uma força propulsiva são apresentadas numa forma compacta utilizando vetores e matrizes da seguinte forma:

$$
x'=a_t M\hat{\alpha}
$$

Nesta equação, x representa o vetor de estado  $x = [a, h, k, p, q]^T$  e o sinal (') indica a derivada em relação ao tempo. A variável a<sub>t</sub> representa a magnitude da aceleração do empuxo e é dada por:

$$
a_t = \frac{2\eta P_0}{mgI_{sp}}
$$

onde  $\eta$  é a eficiência do sistema de propulsão,  $P_0$  é a potência fornecida ao sistema de propulsão, m é a massa do veículo, g é a aceleração gravitacional ao nível do mar e Isp é o impulso específico. A equação de estado para F não é incluída, pois serão considerados os valores médios dos elementos e para que o cálculo seja válido só podem ser considerados os valores médios de elementos que variam muito lentamente.

O vetor  $\hat{\alpha}$  (3x1) é um vetor unitário que contém a direção de aplicação de empuxo, que no fundo, é a variável a ser alterada para que possa ser conseguida a otimização. Os elementos da matriz M (5x3) são:

$$
M_{11} = \frac{2a}{nr} [hkbcosF - (1 - h^2b)senF]
$$
  
\n
$$
M_{12} = \frac{2a}{nr} [(1 - k^2b)cosF - hkbsenF]
$$
  
\n
$$
M_{13} = 0
$$
  
\n
$$
M_{21} = \frac{G}{na^2} \left(\frac{\partial X}{\partial k} - hb\frac{\dot{X}}{n}\right)
$$
  
\n
$$
M_{22} = \frac{G}{na^2} \left(\frac{\partial Y}{\partial k} - hb\frac{\dot{Y}}{n}\right)
$$
  
\n
$$
M_{23} = \frac{k}{Gna^2} (qY - pX)
$$
  
\n
$$
M_{31} = -\frac{G}{na^2} \left(\frac{\partial X}{\partial h} + kb\frac{\dot{X}}{n}\right)
$$
  
\n
$$
M_{32} = -\frac{G}{na^2} \left(\frac{\partial Y}{\partial h} + kb\frac{\dot{Y}}{n}\right)
$$
  
\n
$$
M_{33} = -\frac{h}{Gna^2} (qY - pX)
$$
  
\n
$$
M_{41} = 0
$$
  
\n
$$
M_{42} = 0
$$
  
\n
$$
M_{41} = \frac{KY}{2Gna^2}
$$

$$
M_{51} = 0
$$
  
\n
$$
M_{52} = 0
$$
  
\n
$$
M_{53} = \frac{KX}{2Gna^2}
$$
  
\n
$$
X = a[(1 - h^2b)\cos F + hkbsenF - k]
$$
  
\n
$$
Y = a[(1 - k^2b)\sin F + hkbcosF - h]
$$
  
\n
$$
\dot{X} = \frac{a^2n}{r}[hkbcosF - (1 - h^2b)\sin F]
$$
  
\n
$$
\dot{Y} = \frac{a^2n}{r}[(1 - k^2b)\cos F - hkbsenF]
$$
  
\n
$$
G = \sqrt{1 - k^2 - h^2}
$$
  
\n
$$
b = \frac{1}{1 + G}
$$
  
\n
$$
n = \sqrt{\frac{\mu}{a^3}}
$$
  
\n
$$
r = a(1 - k\cos F - h\sin F)
$$
  
\n
$$
K = 1 + p^2 + q^2
$$

Como já dito anteriormente, serão considerados apenas os valores médios dos elementos orbitais. Com a utilização desses valores médios, o tempo de processamento de dados é bastante reduzido. Além disso, como os elementos variam muito pouco devido à magnitude da força de empuxo ser pequena, o uso das médias orbitais não trará erros significativos, em primeira aproximação, para os resultados esperados. Com isso, os passos de integração podem ser da ordem de dias.

 Para se utilizar, portanto, as médias dos elementos orbitais para a integração no tempo das equações de movimento, primeiramente são consideradas as mudanças em cada elemento orbital durante uma única órbita e divididas pelo período dessa órbita. Logo, espera-se:

$$
\overline{x'} = \frac{1}{T} \int_{-\pi}^{\pi} \overline{a}_T \overline{M} \hat{\alpha} \frac{dt}{dF} dF
$$

onde  $\bar{x}$  representa a aproximação do vetor de estado e T é o período orbital. A barra emcima das outras variáveis explicita que elas foram avaliadas utilizando o vetor de estado médio  $\bar{x}$ . A integral representa a mudança de um elemento orbital durante um período com todos os elementos orbitais considerados constantes, exceto pela longitude

excêntrica F, que é a variável de integração e varia de  $-\pi$  a  $\pi$  (considerando empuxo contínuo).

Para que essa integração em relação aos valores médios possa ser computada, deve se conhecer a relação entre a variável antiga (t) e a nova (F), após a mudança de variáveis. Essa relação é dada por:

$$
\frac{dt}{dF}\frac{1}{T} = \frac{1 - \overline{k}cosF - \overline{h}senF}{2\pi}
$$

A princípio, neste trabalho não será considerada nenhuma função que possa representar o fator de degradação das células solares. Neste caso, a potência do empuxo é constante, e da mesma forma a variação da massa também é constante. Caso fosse considerada alguma função desse tipo, seria necessário considerar a variação da massa média, como feito para os outros elementos orbitais. Como neste caso a variação é constante, a equação para a variação da massa pode ser tomada diretamente em relação ao tempo:

$$
m' = \frac{2\eta P_0}{(gI_{sp})^2}
$$

O efeito do achatamento terrestre (considerando a expansão de Legendre somente até o J2) também pode ser considerado nas equações de forma simples, simplesmente adicionando os seguintes termos às equações de movimento:

$$
\overline{h_{ob}}' = \overline{k} \left\{ \frac{3\mu R^2_{E} J_2 [1 - 6(\bar{p}^2 + \bar{q}^2) + 3(\bar{p}^2 + \bar{q}^2)^2]}{2\bar{n}\bar{a}^5 (1 - \bar{h}^2 - \bar{k}^2)^2 (1 + \bar{p}^2 + \bar{q}^2)^2} \right\}
$$

$$
\overline{k_{ob}}' = -\overline{h} \left\{ \frac{3\mu R^2_{E} J_2 [1 - 6(\bar{p}^2 + \bar{q}^2) + 3(\bar{p}^2 + \bar{q}^2)^2]}{2\bar{n}\bar{a}^5 (1 - \bar{h}^2 - \bar{k}^2)^2 (1 + \bar{p}^2 + \bar{q}^2)^2} \right\}
$$

$$
\overline{p_{ob}}' = -\overline{q} \left\{ \frac{3\mu R^2_{E} J_2 (1 - \overline{p}^2 - \overline{q}^2)}{2\overline{n} \overline{a}^5 (1 - \overline{h}^2 - \overline{k}^2)^2 (1 + \overline{p}^2 + \overline{q}^2)} \right\}
$$

$$
\overline{q_{ob}}' = \overline{p} \left\{ \frac{3\mu R^2 E J_2 (1 - \overline{p}^2 - \overline{q}^2)}{2\overline{n} \overline{a}^5 (1 - \overline{h}^2 - \overline{k}^2)^2 (1 + \overline{p}^2 + \overline{q}^2)} \right\}
$$

onde Re é o valor do raio terrestre,  $\mu$  é a constante gravitacional para a terra e  $\bar{n} = \sqrt{\mu/\bar{a}^3}$  é o movimento angular médio.

O problema de otimização a ser considerado é, portanto, um problema livre de tempo total para a realização da manobra, mas, que vise a minização deste tempo.

Matematicamente falando, o objetivo é encontrar uma direção de empuxo α(t) que minimize

 $J=t_f$ 

sujeito as equações de movimento descritas anteriormente, contendo as seguintes condições iniciais:

$$
\bar{x}(0) = x_0
$$

$$
\bar{m}(0) = m_0
$$

e sujeito aos vínculos das condições finais:

$$
\Psi\big[\bar{x}(t_f),t_f\big]=\bar{x}(t_f)-x_f=0
$$

As condições iniciais definem a órbita inicial através dos elementos orbitais e também definem a massa inicial do veículo espacial. A equação de vínculo determina a órbita final, também em função do vetor de estado. Resumindo, o objetivo é encontrar a direção do empuxo, que é variável com o tempo, que minimize o tempo de transferência entre órbitas pré-determinadas.

Diferentes métodos podem ser usados para se conseguir a otimização da direção de empuxo. No entanto, para uma simplificação do problema, o ideal é fazer o uso de algumas leis de controle na obtenção de extremos para alguns elementos de controle que possam fazer com que se chegue a otimizaçao. A primeira delas se baseia na máxima variação do semi-eixo maior e é obtida a partir da equação de movimento para a:

$$
a' = \frac{2a^2v}{\mu}a_Tcos\theta
$$

onde ν é o valor do módulo da velocidade, θ é o ângulo dentro do plano de aplicação do empuxo medido em relação ao vetor velocidade. O ângulo que faz com que a taxa de variação de a seja máxima pode ser obtido computando-se a derivada em relação a θ e igualando-a a zero:

$$
\frac{\partial a'}{\partial \theta} = -\frac{2a^2v}{\mu}a_T\cos\theta = 0
$$

O ângulo obtido através dessa relação é  $\theta^* = 0$ , ou seja, direção de empuxo paralela à direção do vetor velocidade.

A segunda lei se baseia na máxima taxa de variação da excentricidade e pode ser obtida através das equações:

$$
e' = \frac{a_T}{v} \Big[ 2(e + cosv)\cos\theta + \frac{r}{a}\sin\theta\Big]
$$

$$
\frac{\partial e'}{\partial \theta} = \frac{a_T}{v} \Big[ -2(e + cosv)\sin\theta + \frac{r}{a}\sin\theta\cos\theta \Big] = 0
$$

onde ν é o valor da anomalia verdadeira.

Desta forma, o ângulo pode ser obtido:

$$
tan\theta \, * = \frac{r \, \text{senv}}{2a(e + \text{cos}v)}
$$

A verificação pelo teste da derivada segunda confirma que o ângulo resulta num máximo da função.

Uma lei para a máxima variação fora do plano pode ser obtida maximizando a taxa de variação da inclinação:

$$
i' = \frac{r}{\sqrt{\mu a (1 - e^2)}} \cos{(\omega + v)a_T \operatorname{sen}\sigma}
$$

onde  $\sigma$  é o ângulo medido da direção de aplicação de empuxo com o plano da órbita (yaw).

Fazendo o mesmo processo que foi feito para o semi-eixo maior e para a excentricidade, são obtidos dois valores de ângulos:

$$
\sigma * = \begin{cases} \frac{+\pi}{2}, se \cos(\omega + \nu) > 0\\ -\pi\\ \frac{-\pi}{2}, se \cos(\omega + \nu) < 0 \end{cases}
$$

No entanto, quando  $(\omega + \nu)$  é muito próximo de  $\pm$  90 graus, o consumo de combustível é muito alto, sem grandes mudanças. Para se contornar este problema pode-se utilizar a seguinte lei que faz com que esta direção seja praticamente nula quando  $(\omega + \nu)$  é aproximadamente igual a ± 90 graus.

$$
\sigma * = \frac{\pi}{2} \cos(\omega + \nu)
$$

A partir destes conceitos, o valor do vetor α pode ser obtido através das seguintes etapas:

Cria-se dois vetores unitários, u<sub>a</sub> e u<sub>e</sub>. Estes vetores serão utilizados para a determinação do peso que cada uma das duas primeiras leis deve ter no resultado da direção do empuxo. As componentes destes vetores são expressas num sistema de referências do tipo radial-transversal-normal (RTN). Estes vetires podem ser obtidos através da relação:

$$
\hat{u}_{a,e} = [sen(\theta * + \gamma), cos(\theta * + \gamma), 0]^T
$$

onde γ é o ângulo flight-path, medido a partir do horizonte local até o vetor velocidade. O ângulo θ\* é obtido através das leis mostradas anteriormente, dependendo se é o vetor  $u_a$  ou  $u_e$ .

Um outro vetor pode ser criado para se computar o peso que cada uma dessas taxas de variação terá na determinação da direção do empuxo.

$$
\hat{u} = \frac{G_a \hat{u}_a + G_e \hat{u}_e}{\|G_a \hat{u}_a + G_e \hat{u}_e\|} = [sen\delta, cos\delta, 0]^T
$$

onde  $G_a$ e  $G_e$ são funções peso que fazem com que a escolha de cada lei seja ponderada. Uma terceira função peso pode ser utilizada para que se possa computar o peso da lei referente a inclinação:

$$
\sigma = G_i \frac{\pi}{2} \cos(\omega + \nu)
$$

onde G<sup>i</sup> é a função peso referente a inclinação.

Com estes valores calculados pode-se computar o vetor β, que dá a direção do empuxo no sistema RTN:

$$
\hat{\beta} = [sen\delta cos\sigma, cos\delta cos\sigma, sen\sigma]^T
$$

Com isso, pode-se fazer uma matriz de rotação para se obter o vetor α, que será computado nas equações de movimento.

## **CAPÍTULO 5**

### **Resultados**

### Manobra Hohmann

Foram feitas simulações segundo o problema restrito de dois corpos e foi incluída na simulação uma transferência do tipo Hohmann.

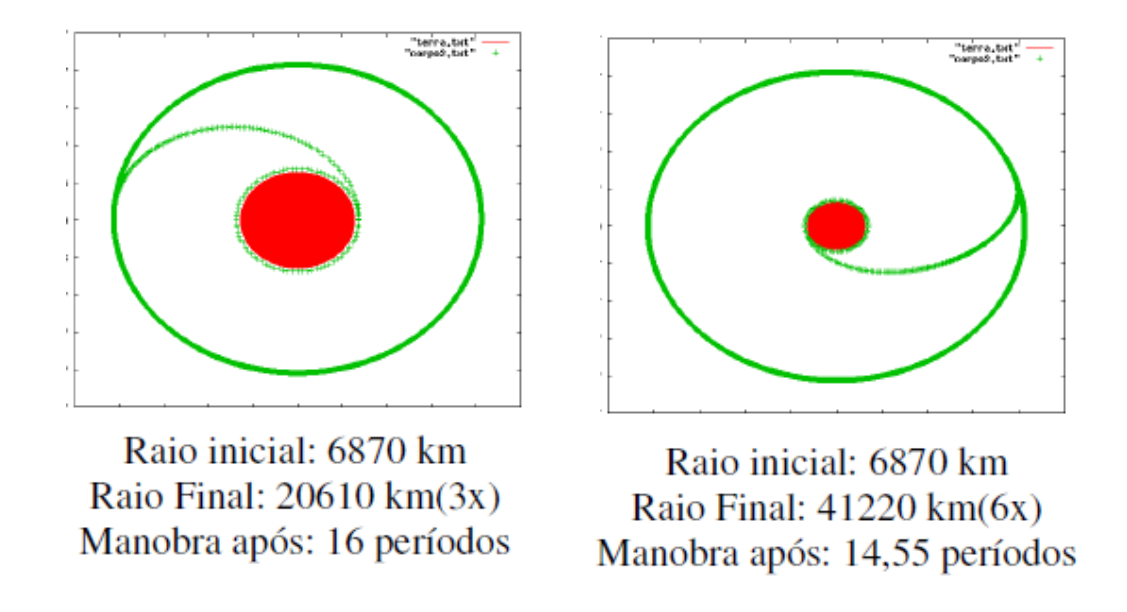

O tempo até o início da manobra mostra que, como de esperado no problema restrito de dois corpos, a órbita antes da manobra era uma órbita elíptica (neste caso de excentricidade zero).

#### Achatamento Terrestre

Foram obtidos também alguns resultados com relação ao efeito que causa na órbita de um corpo quando o corpo orbitado possui irregularidades em seu formato.

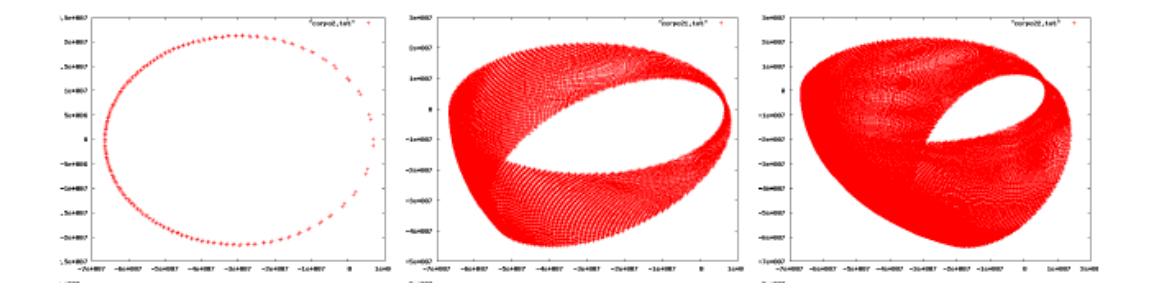

As figuras acima mostram como o achatamento atua na órbita de um corpo celeste. Na primeira imagem, é mostrada uma órbita que parece derivar do problema restrito de dois corpos, sem perturbações aparentes. No entanto, a segunda imagem mostra a evolução desta órbita passado algum tempo e é notado que a órbita parece "girar"em torno do corpo orbitado. A terceira dessas imagens mostra a órbita passado um tempo maior.

#### Influência de um terceiro corpo

Os testes realizados para a influência de outro corpo atuando na órbita de um corpo de massa menor são apenas uma primeira aproximação, já que os dois corpos de maior massa estão sendo considerados neste caso como estacionários. Uma melhor aproximação pode ser obtida considerando que os dois corpos de maior massa possuem órbita circular em torno de seu centro de massa em comum e que a órbita do terceiro corpo é então perturbada pelo fato de os dois corpos maiores já estarem em órbita. Neste caso, o referencial adequado para avaliar a órbita do terceiro corpo é um referencial que gira com a mesma velocidade angular média que a órbita dos corpos maiores. Não foram obtidos resultados para este problema, pois já se trata do problema restrito de três corpos e foge ao objetivo desta pesquisa.

Nos exemplos mostrados abaixo, nota-se que a influência de um terceiro corpo como descrito acima, tende a puxar o corpo orbitante em sua direção. No entanto, como a força gravitacional do primeiro corpo é considerada maior devido à distância e a sua massa, a órbita continua sendo em torno deste. Mesmo assim, para esta aproximação, o corpo tende a divergir desta órbita até que ocorra a colisão dele com o corpo perturbador.

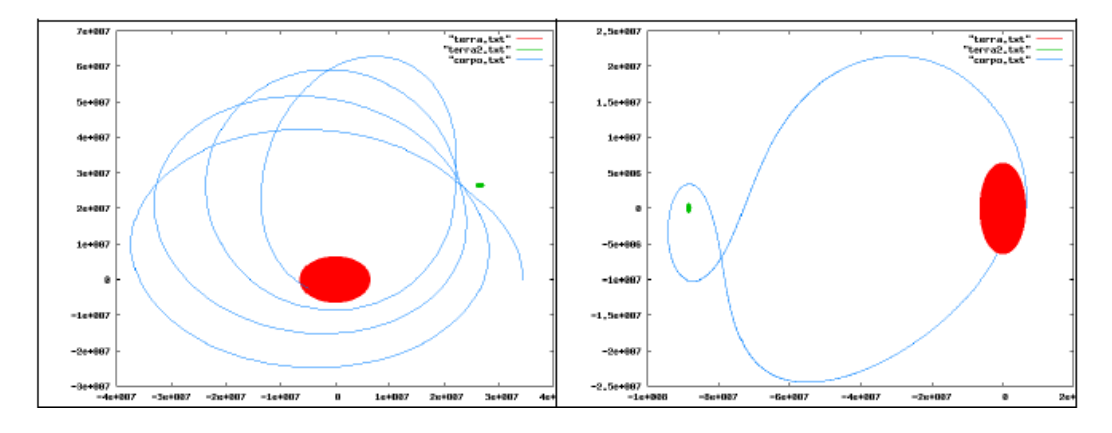

(• Terra - • 3º Corpo)

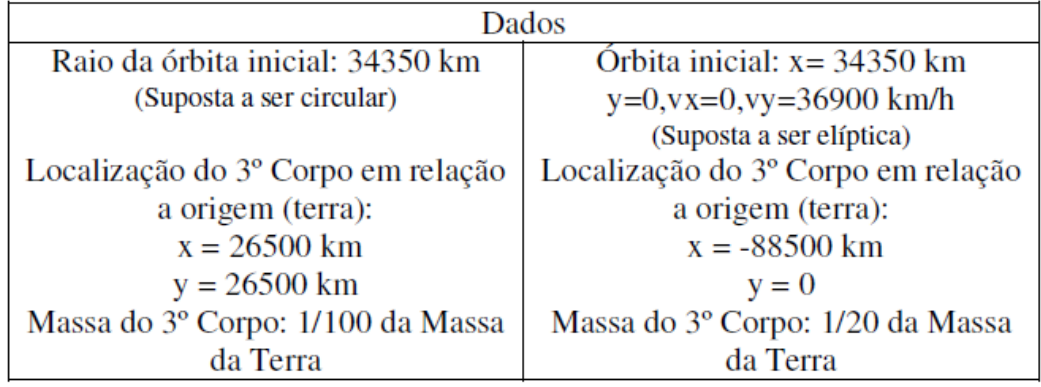

Em todas as simulações numéricas foram usados os seguintes valores para as constantes:

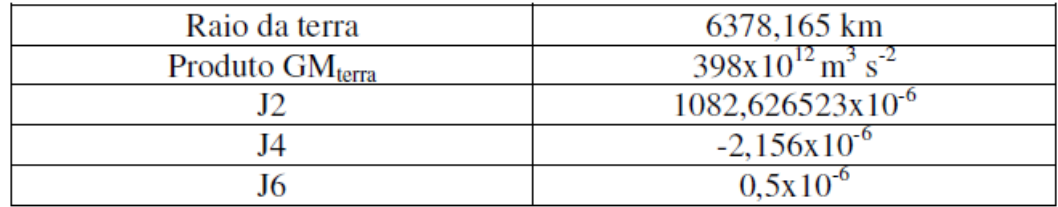

Nos exemplos seguintes, foram considerados tantos os efeitos devido ao achatamento terrestre como também à influência de um terceiro corpo. Além disso, uma manobra Hohmann foi realizada nessa órbita. De início, são mostrados abaixo seis gráficos, com a distância entre o terceiro corpo e a o centro da terra sendo sempre de 35000 km, fazendo ângulos com a mesma de 0, 60, 120, 180, 240 e 300 graus.

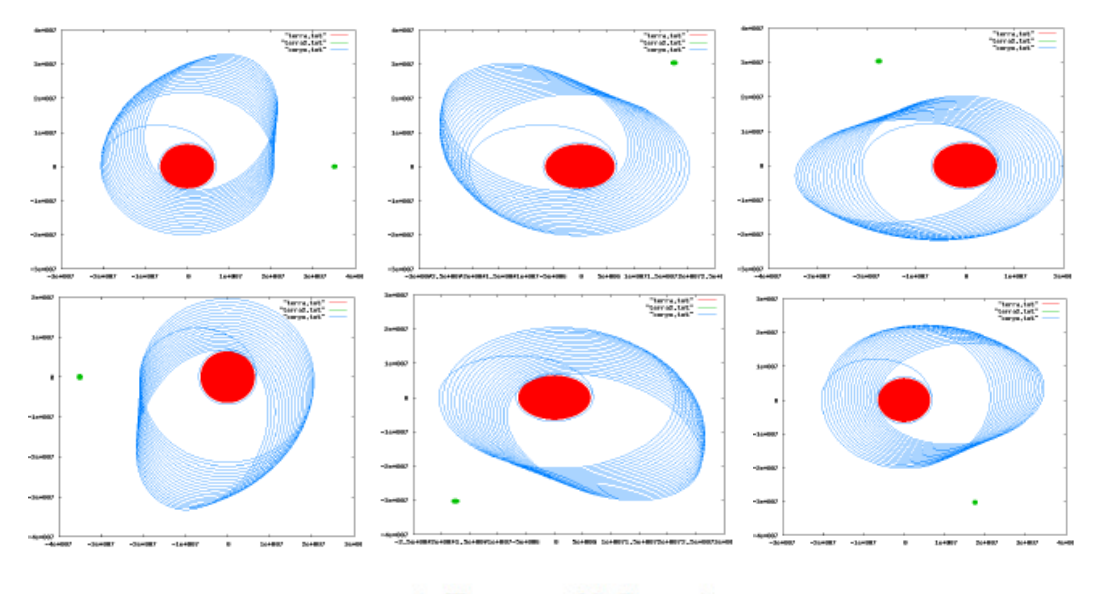

 $\left(\bullet\ \text{Terra} - \bullet\ 3^\circ\ \text{Corpo}\right)$ 

Pode ser visto nessas imagens que como explicado anteriormente, a presença de um terceiro corpo tende a puxar a órbita para suas proximidades. Além disso, a órbita perde seu aspecto circular, pois agora a resultante das forças não aponta para o centro da terra. Em todas as imagens a órbita final fica com um aspecto semelhante ao de uma elipse, em cada caso esta "elipse" está direcionada segundo direções diferentes, dependendo de onde está o terceiro corpo.

Por fim, é mostrado abaixo um gráfico que ilusta o escape do veículo devido à forte força gravitacional do terceiro corpo. Desta vez, o terceiro corpo tem um vigésimo da massa da terra, fato este que aumentou sua força e fez com que, devido a sua grande distância da terra (808500 km), ele acelerasse o veículo de tal forma combinada com a força da terra que o fez escapar quando se aproximou. Além disso, pode ser visto na figura que o segundo impulso é dado já quando o veículo já está praticamente livre da órbita da terra, fazendo com que ele acelerasse em direção ao outro corpo.

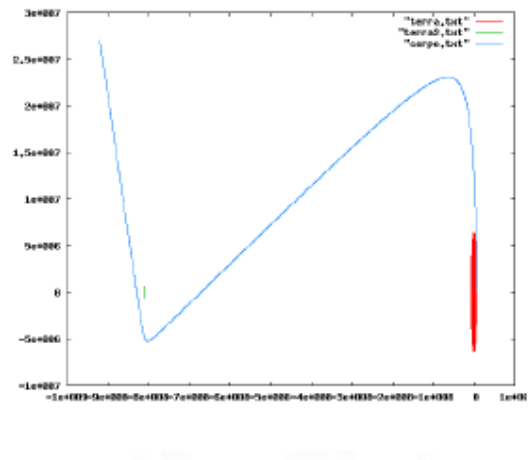

 $\left(\bullet\ \text{Terra} - \bullet\ 3^\circ\ \text{Corpo}\right)$ 

### **CAPÍTULO 6**

### **CONCLUSÕES E TRABALHOS FUTUROS**

Com este trabalho foi possível a introdução aos conceitos mais básicos de mecânica celeste, seguidos de uma apresentação dos conceitos de manobras orbitais e alguns critérios para a otimização das mesmas. Foram feitos testes numéricos para o material aqui apresentado e os resultados obtidos estavam totalmente dentro do esperado, concluindo-se então que estes eram válidos. Um programa foi criado para buscar uma manobra ótima para a transferência entre órbitas próximas com propulsor de empuxo finito. O critério de otimização utilizado foi apresentado e se revela relativamente simples em relação a outros critérios utilizados. Com isso, o tempo de processamento de dados é reduzido sem o comprometimento dos resultados, que são comparados com os resultados do cálculo variacional, e apresentam grande semelhança. Espera-se que como continuação deste trabalho, seja possível o funcionamento do programa, já que este passa ainda por fase de testes. O problema da falta de convergência do mesmo se deve provavelmente a obtenção do vetor que dá a direção de empuxo no sistema equinocial de coordenada. De qualquer forma, serão procurados todos os possíveis problemas e, com isso, são esperados resultados ótimos de direção de empuxo.

### **REFERÊNCIAS BIBLIOGRÁFICAS**

ROY, A. E. **Orbital Motion.** 3. ed. London: Institute of Physics Publishing, 1988.

KLUEVER, C.A. and Oleson, S.R., 1997, "A Direct Approach for<br>Computing Near-Optimal Low-Thrust Transfers", AAS/AIAA Near-Optimal Low-Thrust Transfers", AAS/AIAA Astrodynamics Specialist Conference, AAS Paper 97-717, Sun Valley, Idaho, August 4-7.

MURRAY, Carl D. **Solar System Dynamics.** 1. ed. Cambridge, 1999.

## **APÊNDICE A**

## **ESTE CÓDIGO ESTÁ EM LINGUAGEM FORTRAN E ESTÁ AINDA EM FASE DE TESTES**

Program CRISS5

```
 External derivs,derivss 
    INTEGER nvar,kount,i,j,k,sigA,sigB,m,max,freq,kjj 
   $ ,length,ios,s1,s2,s3,s4,n1,n2,n3,n4,p,ncj,maxkount,tempoi 
   $,espostarkivo,respostarkivo2 ,nline,teste1,sett ,jj 
    DOUBLE PRECISION ystart,x1,x2,eps,h1,hmin,mi,pi,closetime, 
   $ x0,cj,dy0,maxdcj,closedist,period,Vx,
   $ interval,Xacc,y,yafter,ybefore,Errjacob 
   $ ,xafter,xbefore,yPrint,dcj,Dist,distance 
  \mathfrak{g},\mathfrak{u}c \quadc \quaddouble precision m1,m2, longe,dois,
   $mangular,ec,inc,lnodoasc,pericentrearg,periverd,verd,tau,rponto, 
   $pescalar,ee,slnodoasc,clnodoasc,sverd,cverd,speriverd,cperiverd 
   $,n,g,posicao,velocidade,mangularm,aux 
   $,auxiliar ,eclinha,a ,peri ,X11,X22,H11 
        double precision hhh,kkk,ppp,qqq,fff,matrizm 
   $xx1,xx2 
       common /pao/ g,m1,m2,inc 
    PARAMETER (nvar=12,mi=1.0d-3,pi=3.1415927d0,eps=1.0d-11, 
   $ Xacc=1.0d-11,distance=1.0d-2,Errjacob=1.0d-5 
   $ ,max=100000,u=398.0d12) 
    DIMENSION ystart(nvar),y(6),ybefore(6) 
  \text{\$}, yPrint(6), yafter(6), matrizm(5,3)
  $ x0(100), Vx(100) $ ,mangular(3) 
    CHARACTER*1 AB 
    CHARACTER*3 FEA,RES 
    CHARACTER*4 DAT,CJC 
    CHARACTER*12 FNAME,RNAME 
    DATA FEA/'fea'/,RES/'res'/,DAT/'.dat'/ 
  199 FORMAT(3X,A,4X,A,6X,A,8X,A,4X,A,6X,A, 
  $3X,A ;
c ------------------------------------------------------- 
c Initial conditions, where: (1)=X; (2)=Y; (3)=Vx; (4)=Vy (5)=Z (6)=Vz
```

```
 a=1.063*6378100.0d0 
        ec=0.0d0 
        inc=5.2d0*pi/180 
        lnodoasc=0.0d0 
        peri=0.0d0 
       ystart(1)=a ystart(2)=ec*sin(peri+lnodoasc) 
        ystart(3)=ec*cos(peri+lnodoasc) 
       ystart(4) = (tan(inc/2))<sup>*</sup>sin(lnodoasc)
        ystart(5)=(tan(inc/2))*cos(lnodoasc) 
        ystart(6)=5500.0d0 
       \text{ystart}(7) = 0.0d\thetaystart(8)=0.0d0ystart(9)=0.0d0ystart(10)=0.0d0ystart(11)=0.0d0 ystart(12)=0.0d0 
c start step:h1(=10% interval) ; smaller step permited:hmin
c -------------------------------------------------------- 
c freq = nint(sqrt(1.0d0/x0(p)**3));
c VETOR MOMENTO ANGULAR = MANGULAR()c MODULO MOMENTO ANGULAR = MANGULARM 
    G=6.673d-11 
       m1=0.0d0 m2=5.9742d24 
       period=2*pi*dsqrt((a**3)/(G*(m1+m2)))h1 =interval/100
        h1=60*60*48.0d0 
        interval=h1 
    hmin = 0.0d0c ------------------------------------------------- 
c INTEGRATION (at most 300,000 "periods of asteroid") 
c ------------------------------------------------- 
        tempoi=1000000
```
 $do 3$  i=1, tempoi  $x1 = (i-1)*interval$  $x2 = i*interval$ 

#### h11=0.031415927d0\*2

- c hhh=ec\*sin(lnodoasc+peri)
- c kkk=ec\*cos(lnodoasc+peri)
- c  $ppp=(tan(inc/2))*(sin(lnodoasc))$
- c  $qq=(\tan(\text{inc}/2))^*(\cos(\text{Indoase}))$
- c fff=lnodoasc+periverd-verd+aec
	- do  $\mu$ =1,100  $x11=-pi+(ji-1)*h11$  $x22 = -pi + i i * h11$  print\*,x22 CALL ODEINTt(ystart,nvar,x11,x22,eps,h11,hmin,derivss) enddo
- pause 145 CALL ODEINT(ystart,nvar,x1,x2,eps,h1,hmin,derivs)
- 111 format(e10.5,e10.5,e10.5,e10.5)

write(7,\*)x2\*3600\*24,a

call flush(7)

- 56 format(e14.7,e14.7)
- 225 format(e24.15,e24.15,e24.15) 220 format(a, f14.2)
- c write(7,225) ystart(1), ystart(2), ystart(5) c WRITE(55,\*)YSTART(1),YSTART(2),YSTART(3),YSTART(4)

#### c write $(8,115)$ ystart $(5)$ , ystart $(6)$ 115 format(E24.15,E24.15,e25.15,e24.15)

- 
- c Dist = sqrt(  $(ystart(1)-0.999d0)*2 + ystart(2)*2$  )
- c if (closedist .gt. Dist) then
- $c \t\t closedist = Dist$
- c closetime =  $x2$
- c endif
- c print\*,'ystart1 ultimo',ystart(1)
- c
- c call  $flush(7)$
- c CALL FLUSH(8)
- c CALL flush(20)

C O ARQUIVO GARBAGE GUARDA AS ULTIMAS CONDICOES CASO A INTEGRACAO SEJA INTERROMPIDA

- c OPEN(55,FILE='GARb.TXT',STATUS='UNKNOWN')
- c WRITE $(55,*)$ YSTART $(1)$
- c WRITE $(55,^*)$ YSTART $(2)$
- c WRITE $(55,^*)$ YSTART $(3)$
- c WRITE $(55,^*)$ YSTART $(4)$
- c WRITE $(55,*)$ I+1
- c  $WRITE(55,*)x1$
- c WRITE $(55,^*)$ x2
- c  $CLOSE(55)$
- 315 format(e24.15)
- 3 continue
- 110 format(E14.7,E24.15,E24.15)
- 112 format(E14.7,E24.15,E24.15,E24.15,E24.15,e24.15,e25.15,E14.7)

end

- c --------------------------------------------------------
- c This subroutine produces the derivatives (dydx) of the
- c variables for the given values of the variables (y) and
- c the time  $(x)$
- c ---- ----------------------------------------------------

 SUBROUTINE derivs(x,y,dydx) INTEGER nv,ccc,sett DOUBLE PRECISION x,y,dydx \$,g,m1,m2,a,pi,j2

 \$,xzao,yzao,xzaoponto,yzaoponto,xzaodk,xzaodh,yzaodk,yzaodh,matrizm \$,raioterra,kkk,hhh,ppp,qqq,fff,gnovo,bnovo,rnovo,kzao,defl,period \$,at,pot,rend,mspacecraft,isp,ga,ge,gi,mangularm,ec,vnovo,delthk,re \$,inc,ua,ue,uvetor,yaw,aec,verd,beta,df,tetaponto2,flightpath

 \$,deltpq,senolonge,cossenolonge,longe,dois,senodois,cossenodois \$,alfa,nnovo,aux

 PARAMETER( nv=12 \$,j2=1082.626523d-6,pi=3.1415927,raioterra=6378165.0d0 ) c  $\frac{\text{1}}{\text{1}}$   $\frac{1}{\text{1}}$   $\frac{1}{\text{$ DIMENSION  $y(nv)$ ,  $dydx(nv)$  $\mathcal{S},$ matrizm(5,3),ua(3),ue(3),uvetor(3),alfa(3),beta(3) common /pao/ g,m1,m2,inc

116 format(E24.15,E24.15)

 ISP=1800.0d0 pot=30000.0d0 rend=0.55d0  $a=y(1)$ hh $=$ y(2)  $kkky(3)$  $pppy(4)$  $qqq=y(5)$ mspacecraft=y(6)

 $\mathbf c$ c -----------------------------------------------

c Computation of derivatives

c Remember that: (1)=X; (2)=Y; (3)=Vx; (4)=Vy

c -----------------------------------------------

 $dydx(1)=y(7)$  $dydx(2)=y(8)$  $dydx(3)=y(9)$  $dydx(4)=y(10)$  $dydx(5)=y(11)$  $dydx(6)=y(12)$ 

return

#### end

- c c  $\mathbf c$
- c
- c
- c

c c c c ---------------------------------------------- c This subroutine drives the global integration c of the main program c ---------------------------------------------- c c SUBROUTINE ODEINT(YSTART,NVAR,X1,X2,EPS,H1,HMIN,DERIVS) External derivs INTEGER NVAR,MAXSTP,NMAX,I,NSTP,k,sett DOUBLE PRECISION YSTART,X1,X2,EPS,H1,HMIN,TWO,ZERO,TINY, \$ YSCAL,Y,DYDX,X,H,HDID,HNEXT,mi,cj,dcj,Dist,distance \$ ,Errjacob,maxdcj,closedist,closetime PARAMETER (MAXSTP=10000,NMAX=14,TWO=2.0,ZERO=0.0, \$ TINY=1.D-30,mi=1.0d-3,distance=1.0d-2,Errjacob=1.0d-5) DIMENSION YSTART(NVAR),YSCAL(NMAX),Y(NMAX),DYDX(NMAX) c c  $X = X1$  H=SIGN(H1,X2-X1) DO 11 I=1,NVAR  $Y(I)=YSTART(I)$  11 CONTINUE c ------------------- c Starting the Program c -------------------- DO 16 NSTP=1,MAXSTP CALL DERIVS(X,Y,DYDX) DO 12 I=1,NVAR YSCAL(I)=ABS(Y(I))+ABS(H\*DYDX(I))+TINY 12 CONTINUE

c -------------------------------------------------------

c To verify the step size of the last step of integration

c -------------------------------------------------------  $IF((X+H-X2)*(X+H-X1).GT.ZERO) H=X2-X$ 

- c
- c ---------------------------- c The Integration
- c -----------------------------

CALL

BSSTEP(Y,DYDX,NVAR,X,H,EPS,YSCAL,HDID,HNEXT,DERIVS)

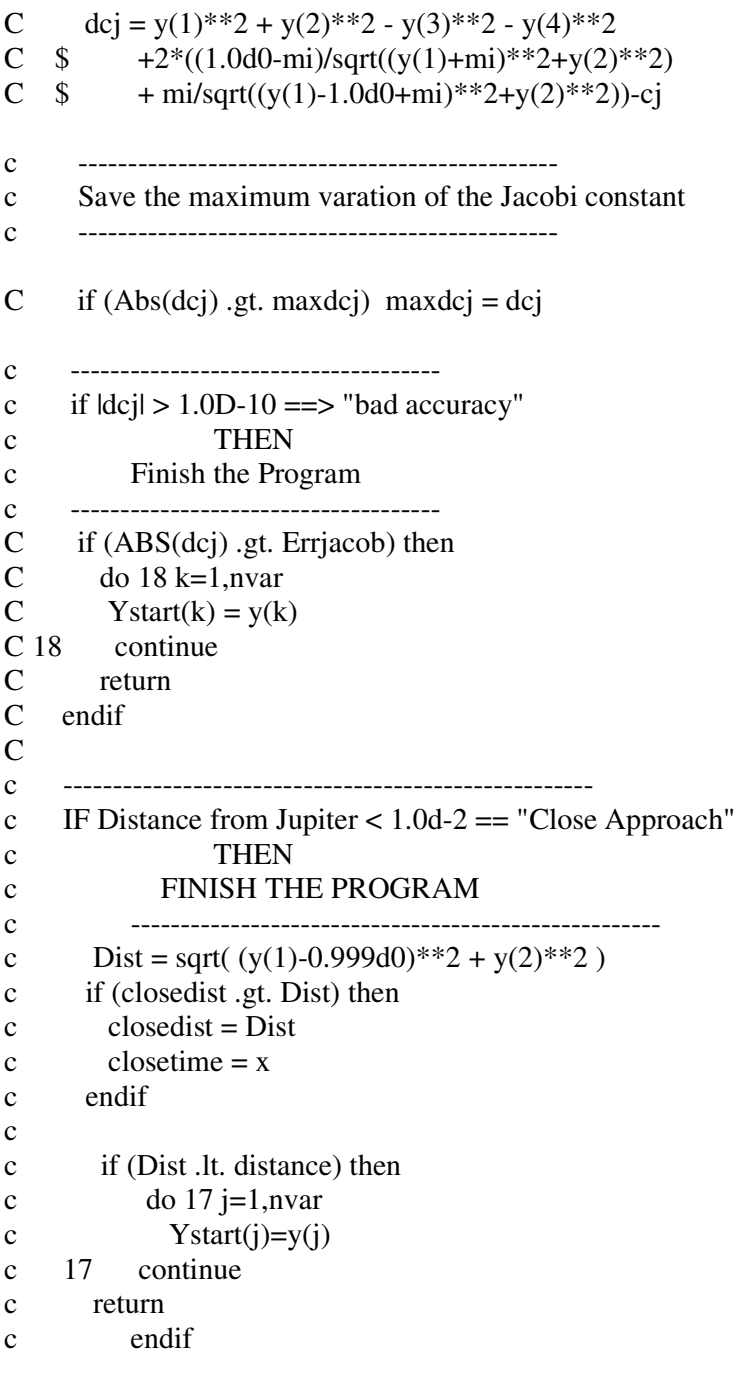

c ----------------------------------------

c saving the last value of the integration

```
c ----------------------------------------- 
      IF((X-X2)*(X2-X1).GE.ZERO)THEN 
       DO 14 I=1,NVAR 
         YSTART(I)=Y(I)
```
 14 CONTINUE RETURN ENDIF IF(ABS(HNEXT).LT.HMIN) write(8,\*) 'Stepsize smaller minimum' H=HNEXT 16 CONTINUE write(8,\*) 'Too many steps.' RETURN END C  $\mathcal{C}$ c c c ---------------------------------------------------------- c This is the Burlish-Stoer Integration subroutine c (from "NUMERICAL RECIPES") c The two subsequents subroutines (MMID,RZEXTR) are "parts" c of this subroutine c ----------------------------------------------------------- C SUBROUTINE BSSTEP(Y,DYDX,NV,X,HTRY,EPS,YSCAL,HDID,HNEXT,DERIVS) External derivs INTEGER NV,NMAX,IMAX,NUSE,NSEQ,I,J ,sett DOUBLE PRECISION Y,X,HTRY,EPS,YSCAL,HDID,HNEXT,DYDX,ONE,SHRINK, \$ GROW,YERR,YSAV,DYSAV,YSEQ,H,XSAV,XEST,ERRMAX PARAMETER (NMAX=14,IMAX=11,NUSE=7,ONE=1.D0,SHRINK=.95D0,GROW=1.2D0 \$ ) DIMENSION Y(NV),DYDX(NV),YSCAL(NV),YERR(NMAX), \$ YSAV(NMAX),DYSAV(NMAX),YSEQ(NMAX),NSEQ(IMAX) DATA NSEQ /2,4,6,8,12,16,24,32,48,64,96/ H=HTRY XSAV=X DO 21 I=1,NV  $YSAV(I)=Y(I)$  DYSAV(I)=DYDX(I) 21 CONTINUE 25 DO 20 I=1,IMAX CALL MMID(YSAV,DYSAV,NV,XSAV,H,NSEQ(I),YSEQ,DERIVS)  $XEST=(H/NSEO(I))**2$  CALL RZEXTR(I,XEST,YSEQ,Y,YERR,NV,NUSE) IF(I.GT.3) THEN ERRMAX=0. DO 22 J=1,NV

 ERRMAX=MAX(ERRMAX,ABS(YERR(J)/YSCAL(J))) 22 CONTINUE ERRMAX=ERRMAX/EPS IF(ERRMAX.LT.ONE) THEN  $X=X+H$  HDID=H IF(I.EQ.NUSE)THEN HNEXT=H\*SHRINK ELSE IF(I.EQ.NUSE-1)THEN HNEXT=H\*GROW ELSE HNEXT=(H\*NSEQ(NUSE-1))/NSEQ(I) ENDIF RETURN ENDIF ENDIF 20 CONTINUE H=0.25\*H/2\*\*((IMAX-NUSE)/2) IF(X+H.EQ.X) write $(8,*)$  'Step size underflow.' GOTO 25 END SUBROUTINE MMID(Y,DYDX,NVAR,XS,HTOT,NSTEP,YOUT,DERIVS) External derivs INTEGER NVAR,NSTEP,NMAX,I,N,sett DOUBLE PRECISION Y,DYDX,XS,HTOT,YOUT,YM,YN,H,X,H2,SWAP PARAMETER (NMAX=14) DIMENSION Y(NVAR),DYDX(NVAR),YOUT(NVAR),YM(NMAX),YN(NMAX) H=HTOT/NSTEP DO  $31$  I=1, NVAR  $YM(I)=Y(I)$  $YN(I)=Y(I)+H*DYDX(I)$  31 CONTINUE  $X=XS+H$  CALL DERIVS(X,YN,YOUT)  $H2=2.*H$  DO 33 N=2,NSTEP DO  $32$  I=1, NVAR SWAP=YM(I)+H2\*YOUT(I)  $YM(I)=YN(I)$  YN(I)=SWAP 32 CONTINUE X=X+H CALL DERIVS(X,YN,YOUT) 33 CONTINUE

```
 DO 34 I=1,NVAR 
           YOUT(I)=0.5*(YM(I)+YN(I)+H*YOUT(I)) 34 CONTINUE 
          RETURN 
          END 
          SUBROUTINE RZEXTR(IEST,XEST,YEST,YZ,DY,NV,NUSE) 
          INTEGER NV,IEST,NUSE,IMAX,NMAX,NCOL,J,M1,K 
          DOUBLE PRECISION XEST,YEST,YZ,DY,X,D,FX,YY,V,C,B1,B,DDY 
          PARAMETER (IMAX=11,NMAX=14,NCOL=7) 
          DIMENSION 
X(IMAX),YEST(NV),YZ(NV),DY(NV),D(NMAX,NCOL),FX(NCOL) 
          X(IEST)=XEST 
          IF(IEST.EQ.1) THEN 
           DO 41 J=1,NV 
            YZ(J)=YEST(J)D(J,1)=YEST(J)DY(J)=YEST(J) 41 CONTINUE 
          ELSE 
            M1=MIN(IEST,NUSE) 
            DO 42 K=1,M1-1 
             FX(K+1)=X(IEST-K)/XEST 42 CONTINUE 
            DO 44 J=1,NV 
              YY=YEST(J) 
             V=D(J,1)C=YYD(J,1)=YY DO 43 K=2,M1 
              B1 = FX(K)*VB = B1 - C IF(B.NE.0.) THEN 
               B=(C-V)/B DDY=C*B 
               C=B1*B ELSE 
                       DDY=V 
               ENDIF 
              IF(K.NE.M1) V=D(J,K)D(J,K)=DDY YY=YY+DDY 
       43 CONTINUE 
             DY(J)=DDY YZ(J)=YY 
       44 CONTINUE 
                ENDIF 
          RETURN 
          END
```
c c  $\mathbf c$ c c

### SUBROUTINE derivss(x,y,dydx) INTEGER nv,ccc,sett DOUBLE PRECISION x,y,dydx \$,g,m1,m2,a,pi,j2 \$,xzao,yzao,xzaoponto,yzaoponto,xzaodk,xzaodh,yzaodk,yzaodh,matrizm \$,raioterra,kkk,hhh,ppp,qqq,fff,gnovo,bnovo,rnovo,knovo,defl,period \$,at,pot,rend,mspacecraft,isp,ga,ge,gi,mangularm,ec,vnovo,delthk,re \$,inc,ua,ue,uvetor,yaw,aec,verd,beta,df,tetaponto2,flightpath \$,deltpq,senolonge,cossenolonge,longe,dois,senodois,cossenodois \$,alfa,nnovo,aux

 PARAMETER( nv=12 \$,j2=1082.626523d-6,pi=3.1415927,raioterra=6378165.0d0 ) c  $\qquad$  \$, j4=-2.156d-6,j6=0.5d-6,j2=1082.626523d-6,r=6378165.0d0) DIMENSION  $y(nv)$ ,  $dydx(nv)$  $\mathcal{S},$ matrizm(5,3),ua(3),ue(3),uvetor(3),alfa(3),beta(3) common /pao/ g,m1,m2,inc

116 format(E24.15,E24.15)

write $(*,*)$ x c Definicao de algumas variaveis de controle

```
 ISP=1800.0d0 
        pot=30000.0d0 
       rend=0.55d0 
      a=y(1)hh=y(2)
      kkky(3)pppy(4)qqq=y(5) fff=x 
      mspacecraft=y(6)DefI=1.0d0 re=raioterra 
       pause 
c 
c ----------------------------------------------- 
c Computation of derivatives 
c Remember that: (1)=X; (2)=Y; (3)=Vx; (4)=Vyc -----------------------------------------------
```

```
c Definicao de algumas variaveis - pag 1800do paper 
    gnovo=dsqrt(1-kkk**2-hhh**2) 
      bnovo=1/(1+\text{g}novo)nnovo=dsqrt((G*(m1+m2))/a**3)
       rnovo=a*(1-kkk*cos(fff)-hhh*sin(fff)) 
      knovo=1+ppp**2+qqq**2 PRINT*,'GNOVO',GNOVO 
       PRINT*,'BNOVO',BNOVO 
       print*,'nnovo',nnovo 
       print*,'rnovo',rnovo 
       print*,'knovo',knovo 
c Definicao das variaveis de movimento - pag 1799 do paper 
       xzao=a*( (1-(hhh**2)*bnovo)*cos(fff)+hhh*kkk*bnovo*sin(fff)-kkk) 
       yzao=a*( (1-(kkk**2)*bnovo)*sin(fff)+hhh*kkk*bnovo*cos(fff)-hhh) 
       xzaoponto=(a**2)*nnovo*(hhh*kkk*bnovo*cos(fff)-(1-(hhh**2)* 
   $bnovo)*sin(fff))/rnovo 
       yzaoponto=(a**2)*nnovo*((1-(kkk**2)*bnovo)*cos(fff)-hhh*kkk* 
   $bnovo*sin(fff))/rnovo 
c Derivadas parciais (nao se encontram no paper) 
        xzaodk=a*( (-kkk/gnovo)*((hhh*bnovo)**2)*cos(fff)+
   $hhh*( ((kkk*bnovo)**2)/gnovo+bnovo)*sin(fff)-1) 
       xzaodh=a*( -(2*hhh*bnovo+(bnovo**2)*(hhh**3)/gnovo)*cos(fff) 
   $+kkk*( bnovo+((hhh*bnovo)**2)/gnovo)*sin(fff)) 
    yzaodk=a*( -(2*kkk*bnovo+(bnovo**2)*(kkk**3)/gnovo)*sin(fff) 
   $+hhh*(bnovo+((kkk*bnovo)**2)/gnovo)*cos(fff))
       yzaodh=a*( (-hhh/gnovo)*((kkk*bnovo)**2)*sin(fff)+
   $kkk*(((hhh*bnovo)**2)/gnovo+bnovo)*cos(fff)-1) 
c Substituicao das variaveis na matriz 
      matrizm(1,1)=2^*a^*{hhh^*kkk^*b}novo^*cos(fff)-(1-{hhh^**2}^*bnovo) $*sin(fff))/(nnovo*rnovo) 
       matrizm(1,2)=2*a*( (1-(kkk**2)*bnovo)*cos(fff)-hhh*kkk*bnovo 
   $*sin(fff))/(nnovo*rnovo) 
      matrizm(1,3)=0.0d0matrizm(2,1)=(gnovo/(nnovo*a*a))*(xzaodk-hhh*bnovo*
   $xzaoponto/nnovo) 
       matrizm(2,2)=(gnovo/(nnovo*a*a))*(yzaodk-hhh*bnovo* 
   $yzaoponto/nnovo) 
       matrizm(2,3)=(kkk/(gnovo*nnovo*a*a))*(qqq*yzao-ppp*xzao) 
       matrizm(3,1)=(-gnovo/(nnovo*a*a))*(xzaodh+kkk*bnovo* 
   $xzaoponto/nnovo) 
       matrizm(3,2)=(-gnovo/(nnovo*a*a))*(yzaodh+kkk*bnovo* 
   $yzaoponto/nnovo) 
      matrizm(3,3)=(-hhh/(gnovo*nnovo*a*a))^*(qqq*yzao-ppp*xzao)matrizm(4,1)=0.0d0
```
matrizm $(4,2)=0.0d0$  matrizm(4,3)=knovo\*yzao/(2\*gnovo\*nnovo\*a\*a) matrizm $(5,1)=0.0d0$ matrizm $(5,2)=0.0d0$ matrizm(5,3)=knovo\*xzao/(2\*gnovo\*nnovo\*a\*a)

c Obtencao da inclinacao e excentricidade a partir dos elementos orbitais equinociais

```
 inc=2*atan(dsqrt(ppp**2+qqq**2)) 
        ec=dsqrt(hhh**2+kkk**2) 
c Aceleracao presente nas equacoes de movimento - pag 1785 do paper 
        at=2*rend*Pot*Defl/(mspacecraft*9.81*ISP) 
c Funcoes peso - pag 1790 do paper 
      Ga=1.0d0Ge=1.0d0Gi=1.0d0c Obtencao de algumas variaveis necessarias a partir de equacoes de movimento 
c eliptico - murray pag 53 
        mangularm=dsqrt( G*(m1+m2)*a*(1-ec**2)) 
       vnovo=dsqrt((G*(m1+m2))*(2/rnovo)-(1/a)))c mangualrm = modulo do momento angular 
c vnovo = velocidade 
c Obtencao da anomalia excentrica - murray pag 33 
        aec=0.0d0 
        if(hhh.ne.0.0d0.or.ppp.ne.0.0d0)then 
        aec=(1-rnovo/a)/ec 
        aec=acos(aec) 
       endif 
c Obtencao da anomalia verdadeira - murray pag 33 
       verd=dsqrt((1+ec)/(1-ec))*tan(aec/2)
        verd=atan(verd) 
        verd=2*verd 
c Obtencao do flight path angle 
        flightpath=acos(mangularm/(rnovo*vnovo)) 
    flightpath=pi/2-flightpath 
c Obtencao do angulo referente a maxima variacao da ecentricidade - pag 1789
```
do paper c Obs: o angulo referente a maxima variacao do semi eixo maior e zero tetaponto2= $r_{\text{novo}}*(\sin(\text{verd}))/(2*a*(\text{ec}+\cos(\text{verd})))$ 

tetaponto2=atan(tetaponto2)

c Obtencao do vetor in plane a partir dos vetores unitarios para c o semi eixo maior e excentricidade

c Semi eixo maior  $ua(1)=sin(flightpath)$  ua(2)=cos(flightpath)  $ua(3)=0.0d0$ c Excentricidade ue(1)=sin(flightpath+tetaponto2) ue(2)=cos(flightpath+tetaponto2)  $ue(3)=0.0d0$ 

c Geral

```
uvetor(1)=ga*ua(1)+ge*ue(1)
u \cdot \text{vetor}(2) = \text{ga} \cdot \text{ua}(2) + \text{ge} \cdot \text{ue}(2)
```

```
uvetor(3)=dsqrt((u \cdot (u \cdot (1))^{**}2 + (u \cdot (u \cdot (2))^{**}2)u \cdot \text{vector}(1) = u \cdot \text{vector}(1)/u \cdot \text{vector}(3)u \cdot \text{vector}(2) = u \cdot \text{vector}(2) / u \cdot \text{vector}(3)
```
 $u \cdot \text{vector}(3) = 0.0d0$ 

```
c yaw=acos(qqq/(tan(inc/2)))
```
c

c yaw=fff-aec-yaw+verd

```
c yaw=gi*pi*(cos(yaw))/2
```
c Obtencao do angulo da longitude do nodo ascendente a partir das variaveis c nao singulares equinociais

```
c Condicao para evitar singularidades (imposta) 
    senolonge=0.0d0 
        cossenolonge=1.0d0 
        if(inc.ne.0.0d0)then 
    senolonge=ppp/(tan(inc/2)) 
        cossenolonge=qqq/(tan(inc/2)) 
        endif 
c Adequacao ao quadrante correto 
        if(senolonge.ge.0.0d0.and.cossenolonge.ge.0.0d0)then 
        longe=asin(senolonge) 
        endif 
        if(senolonge.le.0.0d0.and.cossenolonge.gt.0.0d0)then 
        longe=asin(senolonge) 
        endif 
        if(senolonge.ge.0.0d0.and.cossenolonge.lt.0.0d0)then 
        longe=acos(cossenolonge) 
        endif 
        if(senolonge.le.0.0d0.and.cossenolonge.le.0.0d0)then 
        longe=2*pi-acos(cossenolonge)
```
endif

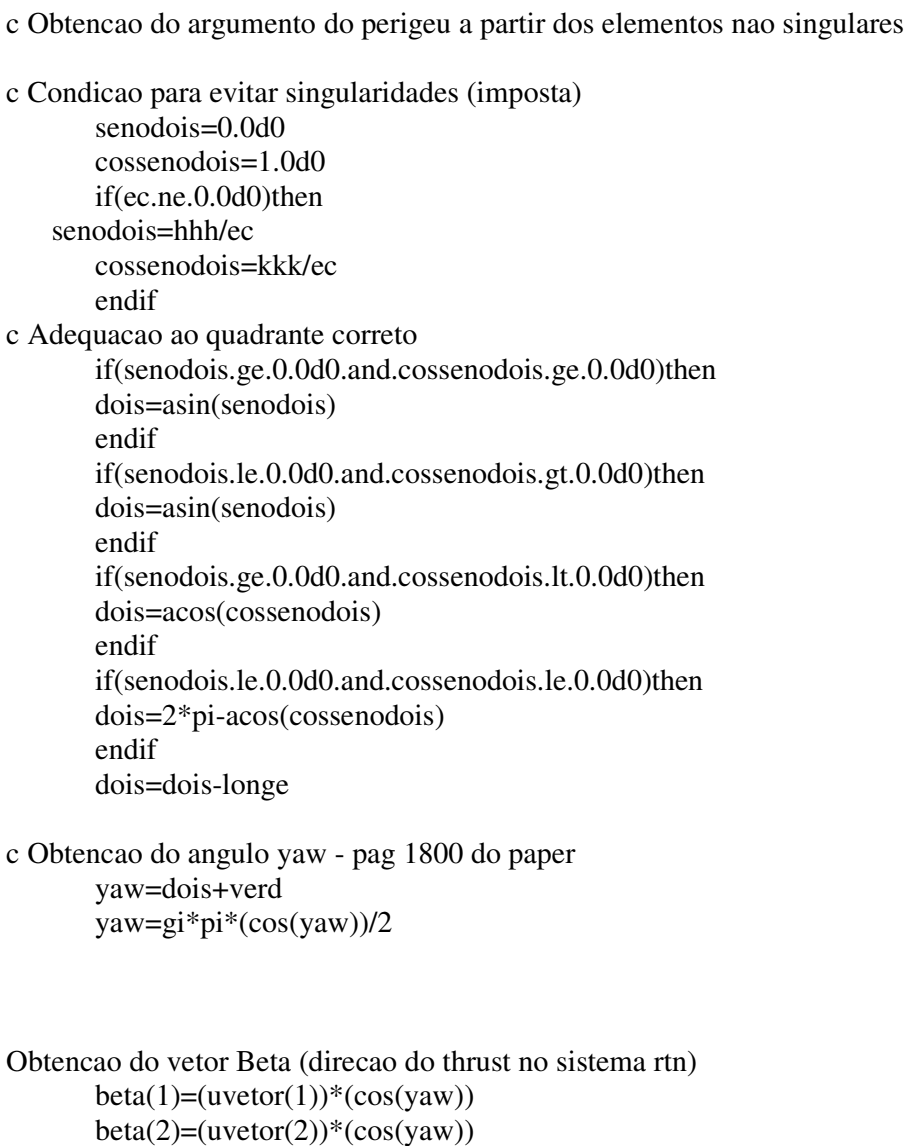

- $beta(3)=sin(yaw)$
- c Obtencao da correcao para mudanca de variavel (1/T)dt/df  $df=(1-kkk*cos(fff)-hhh*sin(fff))/(2*pi)$

c Obtencao dos valores das eqs de movimento para o achatamento terrestre - pag 1786 do paper

```
 delthk=3*G*(m1+m2)*re*re*j2*(1-6*(ppp**2+qqq**2)+3* 
 $(ppp**2+qqq**2)**2)/(2*nnovo*(a**5 
\frac{\pi^*(1-hhh^{*2}-kkk^{*2})^{*2}}{(1+ppp^{*2}+qqq^{*2})^{*2})}deltpq=3*g*(m1+m2)*re*re*j2*(1-ppp**2-qqq**2)
\frac{\sqrt{2*}\text{movo*}(a**5)*((1-\text{hhh}*2-\text{kkk}**2)*2)(1+\text{ppp}**2+\text{qqq}**2))}{(1-\text{hhh}*2-\text{kkk}**2)*2(\text{ppp}**2+\text{qqq}**2))}
```
c Obtencao do vetor alfa (direcao do thrust no sistema fixo na terra, equinocial)

c pag 50 murray

```
alfa(1)=(beta(1))^*(cossenolonge*cos(dois)-senolonge*(sin(dois))^* $cos(inc))-(beta(2))*((sin(dois))*cossenolonge+senolonge* 
((cos(inc)) * cos(dois)) + (beta(3)) * (sin(inc)) * senolonge)
```

```
 alfa(2)=(beta(1))*(senolonge*(cos(dois))+(sin(dois))*cossenolonge 
\^*cos(inc))+(beta(2))^*(-(sin(dois))^*senolonge+(cos(dois))
 $*cossenolonge*(cos(inc)))-(beta(3))*((sin(inc))*cossenolonge)
```

```
alfa(3)=(beta(1))*(sin(dois))*sin(inc)+(beta(2))*(sin(inc))*
 $cos(dois)+(beta(3))*cos(inc)
```
c Finalmente, equacoes de movimento c 1 - a ; 2 - h ;  $3 - k$  ;  $4 - p$  ;  $5 - q$  ;  $6 - \text{massa}$ c 7 - a' ;  $8 - h'$ ;  $9 - k'$ ;  $10 - p'$ ;  $11 - q'$ ;  $12 - \text{massa'}$ 

```
c dydx(12)=2*rend*Pot*Defl*df/((9.81*ISP)**2)
   dydx(7) = at*(matrix(1,1)*aIfa(1) + matrix(1,2)*aIfa(2)\frac{\text{3}+matrixm(1,3)}{\text{a}}lfa(3))*df
       dydx(8)=at*(matrix(2,1)*aIfa(1)+matrix(2,2)*aIfa(2) $+matrizm(2,3)*alfa(3))*df+delthk*kkk*df 
       dydx(9) = at*(matrix(3,1)*aIfa(1) + matrix(3,2)*aIfa(2) $+matrizm(3,3)*alfa(3))*df-delthk*hhh*df 
       dydx(10)=at*(matrix(4,1)*aIfa(1)+matrix(4,2)*$alfa(2)+matrixm(4,3)*alfa(3)) * df-deltpq*qqq*dfdydx(11)=at*(matrix(5,1)*aIfa(1)+matrix(5,2)* $alfa(2)+matrizm(5,3)*alfa(3))*df+deltpq*ppp*df
```
c TESTES

call flush(8)

return

end

- c
- c
- c
- c
- c
- $\ensuremath{\mathbf{c}}$
- c c

c c ---------------------------------------------- c This subroutine drives the global integration c of the main program c ---------------------------------------------- c c SUBROUTINE ODEINTT(YSTART,NVAR,X11,X22,EPS,H11,HMIN,DERIVSs) External derivss INTEGER NVAR,MAXSTP,NMAX,I,NSTP,k,sett DOUBLE PRECISION YSTART,X11,X22,EPS,H11,HMIN,TWO,ZERO,TINY, \$ YSCAL,Y,DYDX,X,H,HDID,HNEXT,mi,cj,dcj,Dist,distance \$ ,Errjacob,maxdcj,closedist,closetime PARAMETER (MAXSTP=10000,NMAX=14,TWO=2.0,ZERO=0.0, \$ TINY=1.D-30,mi=1.0d-3,distance=1.0d-2,Errjacob=1.0d-5) DIMENSION YSTART(NVAR),YSCAL(NMAX),Y(NMAX),DYDX(NMAX)  $\mathbf c$ 

c X=X11 H=SIGN(H11,X22-X11) DO 11 $I=1,NVAR$  Y(I)=YSTART(I) 11 CONTINUE c ------------------- c Starting the Program c -------------------- DO 16 NSTP=1,MAXSTP CALL DERIVSs(X,Y,DYDX) DO 12 I=1,NVAR YSCAL(I)=ABS(Y(I))+ABS(H\*DYDX(I))+TINY 12 CONTINUE c ------------------------------------------------------ c To verify the step size of the last step of integration c ------------------------------------------------------- IF((X+H-X22)\*(X+H-X11).GT.ZERO) H=X22-X c c ---------------------------- c The Integration c -----------------------------

CALL

BSSTEPP(Y,DYDX,NVAR,X,H,EPS,YSCAL,HDID,HNEXT,DERIVSs)

```
C dcj = y(1)**2 + y(2)**2 - y(3)**2 - y(4)**2
C $ +2*((1.0d0-mi)/sqrt((y(1)+mi)*2+y(2)*2)C \ \ \ \ + mi/sqrt((y(1)-1.0d0+mi)**2+y(2)**2))-cj
c ------------------------------------------------ 
c Save the maximum varation of the Jacobi constant 
c ------------------------------------------------ 
C if (Abs(dc) .gt. maxdcj) maxdcj = dcj
c ------------------------------------- 
c if |dcj| > 1.0D-10 \implies "bad accuracy"
c THEN 
c Finish the Program 
c ------------------------------------- 
C if (ABS(dc) .gt. Errjacob) then
C do 18 \text{ k=1, nvar}C Y \text{start}(k) = y(k)C 18 continue 
C return 
C endif 
C 
c ----------------------------------------------------- 
c IF Distance from Jupiter < 1.0d-2 == "Close Approach"c THEN 
c FINISH THE PROGRAM 
c ----------------------------------------------------- 
c Dist = sqrt( (y(1)-0.999d0)<sup>**</sup>2 + y(2)<sup>**</sup>2)
c if (closedist .gt. Dist) then 
c \t\t closedist = Dist\text{c} closetime = x
c endif 
c 
c if (Dist .lt. distance) then 
c do 17 j=1, nvar
c Ystart(j)=y(j)c 17 continue 
c return 
c endif 
c ----------------------------------------
```
c saving the last value of the integration

```
c ----------------------------------------- 
     IF((X-X22)*(X22-X11).GE.ZERO)THEN 
       DO 14 I=1,NVAR 
        YSTART(I)=Y(I) 14 CONTINUE
```

```
 RETURN 
           ENDIF 
          IF(ABS(HNEXT).LT.HMIN) write(8,*) 'Stepsize smaller minimum' 
           H=HNEXT 
       16 CONTINUE 
         write(8,*) 'Too many steps.'
            CALL FLUSH(8) 
          RETURN 
          END 
     C 
     \mathcal{C}c 
     c 
     c ----------------------------------------------------------- 
     c This is the Burlish-Stoer Integration subroutine 
     c (from "NUMERICAL RECIPES") 
     c The two subsequents subroutines (MMID,RZEXTR) are "parts" 
     c of this subroutine 
     c ----------------------------------------------------------- 
     C 
          SUBROUTINE 
BSSTEPp(Y,DYDX,NV,X,HTRY,EPS,YSCAL,HDID,HNEXT,DERIVSs) 
          External derivss 
            INTEGER NV,NMAX,IMAX,NUSE,NSEQ,I,J ,sett 
           DOUBLE PRECISION
Y,X,HTRY,EPS,YSCAL,HDID,HNEXT,DYDX,ONE,SHRINK, 
         $ GROW,YERR,YSAV,DYSAV,YSEQ,H,XSAV,XEST,ERRMAX 
         PARAMETER 
(NMAX=14,IMAX=11,NUSE=7,ONE=1.D0,SHRINK=.95D0,GROW=1.2D0 
         $ ) 
          DIMENSION Y(NV),DYDX(NV),YSCAL(NV),YERR(NMAX), 
         $ YSAV(NMAX),DYSAV(NMAX),YSEQ(NMAX),NSEQ(IMAX) 
          DATA NSEQ /2,4,6,8,12,16,24,32,48,64,96/ 
          H=HTRY 
          XSAV=X 
          DO 21 I=1,NV 
           YSAV(I)=Y(I) DYSAV(I)=DYDX(I) 
       21 CONTINUE 
       25 DO 20 I=1,IMAX 
            CALL 
MMIDm(YSAV,DYSAV,NV,XSAV,H,NSEQ(I),YSEQ,DERIVsS) 
           XEST=(H/NSEQ(I))**2 CALL RZEXTRr(I,XEST,YSEQ,Y,YERR,NV,NUSE)
```
 IF(I.GT.3) THEN ERRMAX=0. DO 22 J=1,NV ERRMAX=MAX(ERRMAX,ABS(YERR(J)/YSCAL(J))) 22 CONTINUE ERRMAX=ERRMAX/EPS IF(ERRMAX.LT.ONE) THEN  $X=X+H$  HDID=H IF(I.EQ.NUSE)THEN HNEXT=H\*SHRINK ELSE IF(I.EQ.NUSE-1)THEN HNEXT=H\*GROW ELSE HNEXT=(H\*NSEQ(NUSE-1))/NSEQ(I) ENDIF RETURN ENDIF ENDIF 20 CONTINUE H=0.25\*H/2\*\*((IMAX-NUSE)/2) IF(X+H.EQ.X) write(8,\*) 'Step size underflow.' CALL FLUSH(8) GOTO 25 END C C c c c c c C SUBROUTINE MMIDm(Y,DYDX,NVAR,XS,HTOT,NSTEP,YOUT,DERIVsS) External derivss INTEGER NVAR,NSTEP,NMAX,I,N,sett DOUBLE PRECISION Y,DYDX,XS,HTOT,YOUT,YM,YN,H,X,H2,SWAP PARAMETER (NMAX=14) DIMENSION Y(NVAR),DYDX(NVAR),YOUT(NVAR),YM(NMAX),YN(NMAX) H=HTOT/NSTEP DO 31 I=1,NVAR  $YM(I)=Y(I)$  $YN(I)=Y(I)+H*DYDX(I)$ 31 CONTINUE

```
 X=XS+H
```

```
 CALL DERIVSs(X,YN,YOUT) 
         H2=2.*H DO 33 N=2,NSTEP 
            DO 32 I=1,NVAR 
             SWAP=YM(I)+H2*YOUT(I) 
            YM(I)=YN(I) YN(I)=SWAP 
       32 CONTINUE 
            X=X+H 
            CALL DERIVSs(X,YN,YOUT) 
       33 CONTINUE 
          DO 34 I=1,NVAR 
           YOUT(I)=0.5*(YM(I)+YN(I)+H*YOUT(I)) 34 CONTINUE 
          RETURN 
          END 
     C 
     C 
     C 
     C 
     C 
          SUBROUTINE RZEXTRr(IEST,XEST,YEST,YZ,DY,NV,NUSE) 
          INTEGER NV,IEST,NUSE,IMAX,NMAX,NCOL,J,M1,K 
          DOUBLE PRECISION XEST,YEST,YZ,DY,X,D,FX,YY,V,C,B1,B,DDY 
          PARAMETER (IMAX=11,NMAX=14,NCOL=7) 
          DIMENSION 
X(IMAX),YEST(NV),YZ(NV),DY(NV),D(NMAX,NCOL),FX(NCOL) 
          X(IEST)=XEST 
          IF(IEST.EQ.1) THEN 
           DO 41 J=1,NV 
            YZ(J)=YEST(J)D(J,1)=YEST(J)DY(J)=YEST(J) 41 CONTINUE 
          ELSE 
            M1=MIN(IEST,NUSE) 
            DO 42 K=1,M1-1 
             FX(K+1)=X(IEST-K)/XEST 42 CONTINUE 
            DO 44 J=1,NV 
              YY=YEST(J) 
             V=D(J,1) C=YY 
             D(J,1)=YY DO 43 K=2,M1
```
 $B1 = FX(K)*V$  $B = B1-C$  IF(B.NE.0.) THEN  $B=(C-V)/B$  DDY=C\*B  $C=B1*B$  ELSE DDY=V ENDIF  $IF(K.NE.M1) V=D(J,K)$  $D(J,K)=DDY$  YY=YY+DDY 43 CONTINUE  $DY(J)=DDY$  $YZ(J)=YY$  44 CONTINUE ENDIF RETURN END  $\mathbf c$  $\ensuremath{\mathbf{c}}$  $\mathbf c$ c

 $\mathbf c$